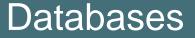

# http://www.dcs.fmph.uniba.sk/~plachetk /TEACHING/DB2

Tomáš Plachetka, Ján Šturc Faculty of mathematics, physics and informatics, Comenius University, Bratislava Summer 2023–2024

#### Literature

- Leon Sterling, Ehud Shapiro: The Art of Prolog, MIT Press, 1986
- Pierre M. Nugues: An Introduction to Language Processing with Perl and Prolog, Springer Verlag, 2006, Appendix A, "An Introduction to Prolog",
- http://www.cs.lth.se/home/Pierre?Nugues/ilppp/chapters/appA.pdf
- WWW: "+prolog +tutorial"
- Related project: http://www.zillions-of-games.com

## **Brief history**

- Herbrand (1930), Turing (1940), Robinson (1965): automatic proving of theorems
- Colmerauer (1970): first implementation of Prolog
- Deransart, ISO standard (1995)
- ... and many others (Prívara, Ružička, ...)
- Logic (declarative) programming, based on the first-order logic

# Prolog language components: facts (EDB predicates)

predicate / arity.

character/2

character(achilles, illiad).

- character(menelaus, illiad).
- character(helen, illiad).
- character(menelaus, odyssey).
- character(helen, odyssey).
- male(achilles).
- male(menelaus).
- female(helen).

male/1

female/1

universe(\_).

#### Prolog language components: terms

role(menelaus, iliad, king(sparta, menelean)).

Function symbols (functors) combine simple terms into more complex structures. Functors with the same name but different arity are different (overloading)

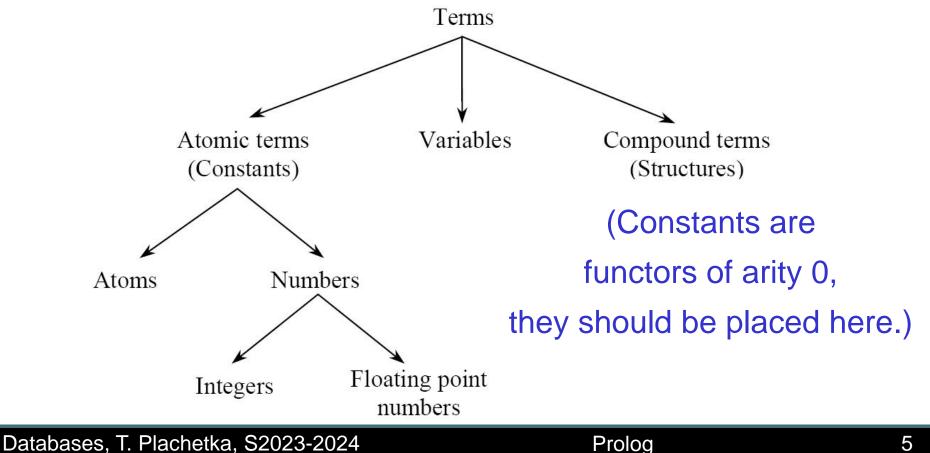

#### Prolog language components: rules

- HEAD :- GOAL<sub>1</sub>, GOAL<sub>2</sub>, ..., GOAL<sub>N</sub>.
- Right side of the rule (body) is a conjunction of subgoals It is possible to express disjunction in one rule, using ';', but it is recommended to write more rules with the same head instead of that:
- HEAD :- GOAL<sub>1</sub>; GOAL<sub>2</sub>.
- Rules with an empty head are called *directives*, which are executed only once, e.g.
- :- dynamic(dodava / 2).

Queries are syntactically identical with rules' bodies ("anonymous rules")

## Unification, =

#### The key algorithm is unification of two terms (Herbrand) Initialization step

```
Initialize \sigma to {}
Initialize failure to false
Push the equation T_1 = T_2 on the stack
Loop
repeat {
   pop x = y from the stack
   if x is a constant and x == y. Continue.
   else if x is a variable and x does not appear in y. NO OCCURS-CHECK
       Replace x with y in the stack and in \sigma. Add the substitution \{x = y\} to
       \sigma.
   else if x is a variable and x = y. Continue.
   else if y is a variable and x is not a variable.
       Push y = x on the stack.
   else if x and y are compounds with x = f(x_1, ..., x_n) and y = f(y_1, ..., y_n).
       Push on the stack x_i = y_i for i ranging from 1 to n.
   else Set failure to true, and \sigma to {}. Break.
```

} until (stack  $\neq \emptyset$ )

# Unification, =

Prolog implementations omit occurs-check in unification, although it can be implemented efficiently (it was long believed that it is responsible for Prolog being slow)

Contemporary Prologs offer a correct unification, but they do not use it internally:

```
? unify_with_occurs_check(X, f(X)).
```

No

```
? unify_with_occurs_check(X, f(a)).
X=f(a)
```

# Computation of queries: SLD resolution

- Derivation (proof) of truths: modus ponens
- Socrates is a man.
- Man is mortal.
- Socrates is mortal.

|            | Formal notation            | Prolog notation                 |
|------------|----------------------------|---------------------------------|
| Facts      | $\alpha$                   | <pre>man('Socrates').</pre>     |
| Rules      | $\alpha \Rightarrow \beta$ | <pre>mortal(X) :- man(X).</pre> |
| Conclusion | $\beta$                    | <pre>mortal('Socrates').</pre>  |

Prolog uses modus ponens the other way around. It attempts to prove  $\beta$ , and begins with an assumption that it holds. Then it constructs a proof for  $\beta$  by attempting to prove  $\alpha$ . The proof is constructed from the consequence to axioms. When the proof of  $\alpha$  fails, then Prolog concludes that  $\beta$  does not hold, i.e.  $\neg\beta$  holds (**negation as failure**)

Databases, T. Plachetka, S2023-2024

# Computation of queries: SLD resolution

#### Initialization

Initialize Resolvent to Q, the initial goal of the resolution algorithm.

Initialize  $\sigma$  to  $\{\}$ 

Initialize failure to false

#### Loop with Resolvent = $G_1$ , $G_2$ , ..., $G_i$ , ..., $G_m$

while (Resolvent  $\neq \emptyset$ ) {

- 1. Select the goal  $G_i \in \text{Resolvent}; \blacktriangleleft$
- 2. If  $G_i = true$ , delete it and continue;
- Select the rule H :- B<sub>1</sub>, ..., B<sub>n</sub> in the database such that G<sub>i</sub> and H unify with the MGU θ. If there is no such a rule then set failure to true; break;
- 4. Replace  $G_i$  with  $B_1$ , ...,  $B_n$  in Resolvent % Resolvent =  $G_1$ , ...,  $G_{i-1}$ ,  $B_1$ , ...,  $B_n$ ,  $G_{i+1}$ , ...,  $G_m$
- 5. Apply  $\theta$  to Resolvent and to Q;
- 6. Compose  $\sigma$  with  $\theta$  to obtain the new current  $\sigma$ ;

}

This algorithm does not specify the order for choice of goals and rules, the choice is non-deterministic. **Prolog always makes the choice deterministically, from left to right (a stable model)** 

Computation of queries: SLD resolution, 4-port model

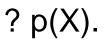

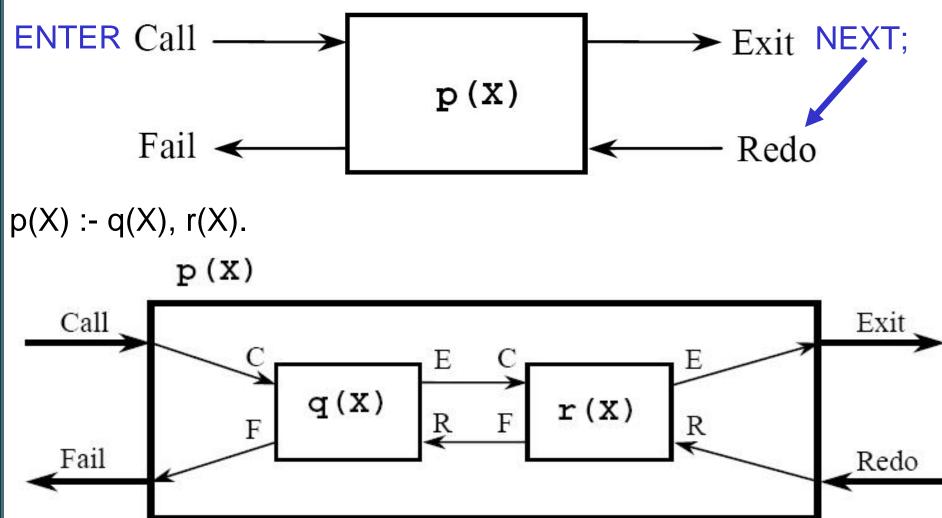

# Computation of queries: SLD resolution, 4-port model

Prolog's "tracing" (debugging) mode reports the transitions in the 4-port model

```
mortal(X) :- man(X).
man(socrates).
```

```
2 ?- trace.
```

```
Yes
```

```
[trace] 2 ?- mortal(socrates).
```

- Call: (7) mortal(socrates) ? creep
- Call: (8) man(socrates) ? creep
- Exit: (8) man(socrates) ? creep

```
Exit: (7) mortal(socrates) ? creep
```

Yes

## Computation of queries: SLD resolution, cut, !

Cut (!) is a special predicate, which always evaluates as TRUE, but it also removes the backtracking (redo) from all subgoals to the left of itself, within one rule. It is used for optimalisation (pruning of branches which do not lead to the result). Beware, cut is often a source of programming errors!

p(X) :- q(X), !, r(X).

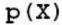

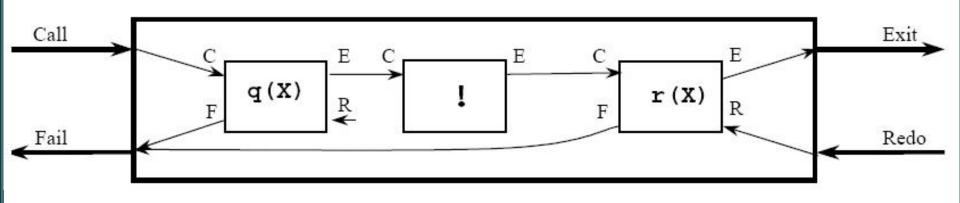

#### Computation of queries: SLD resolution, cut, !

Let us suppose that a predicate P consists of three clauses:

Executing the cut in the first clause has the following consequences:

- All other clauses of the predicate below the clause containing the cut are pruned. That is, here the two remaining clauses of P will not be tried.
- 2. All the goals to the left of the cut are also pruned. That is,  $A_1$ , ...,  $A_i$  will no longer be tried.
- 3. However, it will be possible to backtrack on goals to the right of the cut.

$$P := \frac{A_1, \dots, A_i}{P} := \frac{B_1, \dots, B_m}{B_m}$$

$$P := \frac{C_1, \dots, C_p}{P}$$

### Computation of queries: minimum without cut

min(X, Y, X) := X < Y.min(X, Y, Y) := X >= Y.

```
[trace] 3 ?- min(1, 2, X).
  Call: (7) min(1, 2, _G443) ? creep
  Call: (8) 1 < 2 ? creep
  Exit: (8) 1 < 2 ? creep
  Exit: (7) min(1, 2, 1) ? creep
X = 1;
  Redo: (7) min(1, 2, _G443) ? creep
  Call: (8) 1 >= 2 ? creep
  Fail: (8) 1 >= 2 ? creep
No
```

### Computation of queries: minimum with "green cut"

min(X, Y, X) :- X < Y, !. min(X, Y, Y) :- X >= Y, !.

```
[trace] 2 ?- min(1, 2, X).
Call: (7) min(1, 2, _G443) ? creep
Call: (8) 1 < 2 ? creep
Exit: (8) 1 < 2 ? creep
Exit: (7) min(1, 2, 1) ? creep
X = 1 ;
No</pre>
```

## Computation of queries: minimum with "red cut"

```
min(X, Y, X) :- X < Y, !.
min(X, Y, Y).
```

```
[trace] 1 ?- min(1, 2, X).
Call: (7) min(1, 2, _G431) ? creep
Call: (8) 1 < 2 ? creep
Exit: (8) 1 < 2 ? creep
Exit: (7) min(1, 2, 1) ? creep
X = 1 ;
No</pre>
```

The computation is the same, but it depends not only on the choice of goals from left to right, but also on the choice of rules from left to right. Green cuts are considered "harmless". Red cuts should be avoided

Computation of queries: negation with "red cut"

- Negation in Prolog is "positive" (negation as failure):
- If P holds, then not(P) does not hold.
- If P does not hold, then not(P) holds

This can be expressed using a cut, which must be "red" (fail/0 is a<br/>predicate, which is false, i.e. always fails):not(P) :- P, !, fail.not(P).or not(P) :- call(P), !, fail.not(P).(call(P) forces Prolog to evaluate P)

Equivalently, with if-then-else: "if P succeeds then fail, otherwise succeed"

```
not(P) :- call(P) -> fail ; true.
```

Computation of queries: if-then-else with "red cut"

- If-then-else is a predicate ->/3. '->'(condition, action1, action2) which corresponds to
- if condition then action1 else action2

This can be expressed using cut:

- '->'(condition, action1, action2) :- condition, !, action1.
- '->'(condition, action1, action2) :- !, action2.

[] is an empty list

- [a] is a list with an atom a
- [a, X] is a list with an atom a and a variable X
- [[a], [X]] is a list with 2 lists (it differs from the previous list)

Although it is perhaps not evident, a list is a functor, ./2, .(HEAD, TAIL). Syntax [a, X] is an abbreviation for .(a, .(X, nil)). Notation [HEAD | TAIL] is equivalent with .(HEAD, TAIL)

?- 
$$[a, b] = [H | T]$$
.  
H = a, T =  $[b]$   
?-  $[a] = [H | T]$ .  
H = a, T =  $[]$   
?-  $[a, [b]] = [H | T]$ .  
H = a, T =  $[[b]]$   
?-  $[a, b, c, d] = [X, Y | T]$ .  
X = a, Y = b, T =  $[c, d]$   
?-  $[[a, b, c], d, e] = [H | T]$ .  
H =  $[a, b, c], T = [d, e]$   
The empty list cannot be split:

Examples of predicates over lists: member(X, [X | \_]). member(X, [\_ | T]) :- member(X, T). % recursion

```
append([], L, L).
append([H | T1], L, [H | T2]) :- append(T1, L, T2). % recursion
```

reverse([], []). reverse([H | T], R) :- reverse(T, RT), append(RT, [H], R). This works, but is memory consuming (the depth of the stack is proportional to the length of the list)

#### Lists

Optimised reverse which uses an accumulator (a frequent trick): reverse (1, 1, 2); reverse (1, 1, 1, 2)

```
reverse(L1, L2) :- reverse(L1, [], L2).
```

```
reverse([], L, L).
```

```
reverse([H | T], Acc, L) :- reverse(T, [H | Acc], L).
```

## Programming style

- Prolog manuals usually provide an information on which arguments of a predicate are (usually) input (+), i.e. bound; and which are output (-), i.e. free; and which are input/output (?), i.e. bound or free, e.g.
- between(+Low, +High, ?Value), append(?List1, ?List2, ?List3)

The goals are usually written one in a line: reverse([H | T], R) :reverse(T, RT), append(RT, [H], R).

# findall, bagof, setof

findall(+Variable, +Goal, ?Solution) unifies Solution with the list of all the possible values of Variable when querying Goal.

```
?- findall(X, character(X, iliad), B).
B = [ulysses, hector, achilles]
?- findall(X, character(X, Y), B).
B = [ulysses, hector, achilles, ulysses, penelope, telemachus]
```

### findall, bagof, setof

The predicate bagof (+Variable, +Goal, ?Solution) is similar to findall/3, except that it backtracks on the free variables of Goal:

```
?- bagof(X, character(X, iliad), Bag).
Bag = [ulysses, hector, achilles]
?- bagof(X, character(X, Y), Bag).
Bag =[ ulysses, hector, achilles], Y = iliad ;
Bag = [ulysses, penelope, telemachus], Y = odyssey ;
No.
```

Variables in Goal are not considered free if they are existentially quantified. The existential quantifier uses the infix operator "^". Let X be a variable in Goal. X^Goal means that there exists X such that Goal is true. bagof/3 does not backtrack on it. For example:

```
?- bagof(X, Y<sup>c</sup>haracter(X, Y), Bag).
Bag = [ulysses, hector, achilles, ulysses,
penelope, telemachus]
2 bagof(X X<sup>c</sup>(character(X X) female(X)) Page
```

```
?- bagof(X, Y<sup>(character(X, Y), female(X)), Bag).
Bag = [penelope]</sup>
```

# findall, bagof, setof

The predicate setof (+Variable, +Goal, ?Solution) does the same thing as bagof/3, except that the Solution list is sorted and duplicates are removed from it:

```
?- setof(X, Y<sup>character(X, Y), Bag).
Bag = [achilles, hector, penelope, telemachus,
ulysses]</sup>
```

## Other optimisation techniques: dynamic predicates

#### This (inefficient) program uses a double recursion:

```
fibonacci(1, 1).
fibonacci(2, 1).
fibonacci(M, N) :-
    M > 2,
    M1 is M - 1, fibonacci(M1, N1),
    M2 is M - 2, fibonacci(M2, N2),
    N is N1 + N2.
```

This too, but more efficiently (dynamic update of the predicate):

```
:- dynamic(fibonacci / 2).
fibonacci (1, 1).
fibonacci (2, 1).
fibonacci (M, N) :-
    M > 2,
    M1 is M - 1, fibonacci (M1, N1),
    M2 is M - 2, fibonacci (M2, N2),
    N is N1 + N2,
    asserta(fibonacci (M, N)).
```

## Other optimisation techniques: tail recursion

A rule is tail-recursive, when the recursion appears only in the last subgoal of the rule. A tail recursion can be easily transformed to an iteration

#### Inefficient:

f(X) :- g(X, Y), f(Y).

f(X) :- fact(X). /\* fact is an EDB predicate, not factorial \*/

#### More efficient:

$$f(X) :- fact(X)$$
.

$$f(X) :- g(X, Y), f(Y).$$

#### Also more efficient, but less comprehensible:

$$f(X) :- g(X, Y), !, f(Y).$$

f(X) :- fact(X).